## SAP ABAP table RESCS RENT X {Total Costs and Measurement Amounts for Contract and RO}

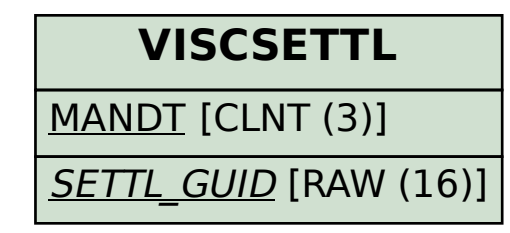

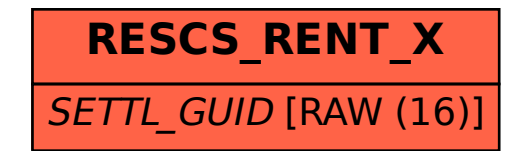